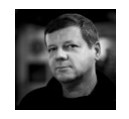

# **Bazy Danycn<br>Andrzej M. Borzyszkowski**<br>Andrzej M. Borzyszkowski

## **Bazy Danych<br>
rzej M. Borzyszkowski Razy CZ.**<br>
nstytut Informatyki<br>
iwersytetu Gdańskiego<br>
eriały dostepne elektronicznie Instytut Informatyki Uniwersytetu Gdańskiego<br>
materiały dostepne elektronicznie

materiały dostępne elektronicznie http://inf.ug.edu.pl/~amb

## **22 Bayk SQL,<br>
22.1, definiowanie danych**<br>
(*data definition language*) **uezyk SQL,<br>Cz.1, definiowanie danych (data definition language)**<br>Estimation<br>Estimates de la production de la production de la production de la production de la production de la productio

#### Standard SQL

- Standard nieformalnie nazywany SQL/92
	- Danych SQL (1992)
	- skrót od Structured Query Language"
- Peria Hazwa. Międzynanowny standardowy język baz<br>
Danych SQL (1992)<br>
Sanych SQL (1992)<br>
Sanych SQL (1992)<br>
Sanych SQL (1992)<br>
Projekt bazy dany<br>
poworazelina i ocz<br>
of thine powera with the speeking weber in powyższego<br> – pełna nazwa: Międzynarodowy Standardowy Język Baz<br>
Danych SQL (1992)<br>
– skrót od *Structured Query Language"*<br>
Istniejące implementacje nie implementują w pełni powyższego<br>
standardu<br>
– ale rozszerzają niektóre aspekty s ● Istniejące implementacje nie implementują w pełni powyższego standardu
	- ale rozszerzają niektóre aspekty standardu, czyli nadzbiór podzbioru
- Język deklaratywny użytkownik deklaruje swoje potrzeby,<br>optymalizator przekształca zapytanie na ciąg instrukcji<br> **Zawiera w sobie język definiowania danych** i język<br>manipulowania danymi optymalizator przekształca zapytanie na ciąg instrukcji
- Zawiera w sobie język definiowania danych i język manipulowania danymi
	- i dodatkowo język zarządzania użytkownikami, określania

### SQL, kilka uwag ogólnych

- Relacja nazywana jest tabelą (table), może zawierać
- Danych SQL (1992)<br>
Danych SQL (1992)<br>
Danych SQL (1992)<br>
Skrót od *Structured Query Language*<br>
skrót od *Structured Query Language*<br>
skrót od *Structured Query Language*<br>
iejące implementacje nie implementują w pełni powyż powtórzenia i oczywiście ma ustaloną kolejność<br>
Projekt bazy danych składa się głównie z zestawu tabel, są one<br>
zgrupowane w schemacie<br>
Standard wymaga by wielkość liter w nazwach nie grała roli<br>
– zasadniczo wszystkie sło • Projekt bazy danych składa się głównie z zestawu tabel, są one zgrupowane w schemacie
	- Standard wymaga by wielkość liter w nazwach nie grała roli
		- zasadniczo wszystkie słowa są konwertowane na duże litery
		- napisy w cudzysłowach traktowane są dosłownie z rozróżnieniem wielkości liter
	- Standard nie określa sposobu kończenia zapytania,<br>
	 w większości SZBD jest to średnik<br>
	 Każdy element musi mieć nazwe, nawet gdy nie mamy
		- w większości SZBD jest to średnik
	- Każdy element musi mieć nazwe, nawet gdy nie mamy zamiaru odwoływać się do niego

#### Typy wbudowane

- Jest wiele typów wbudowanych, najważniejsze z nich:
	- $-$  CHAR( $)$ , VARCHAR( $)$
	- INTEGER, SMALLINT
	-
	- BOOLEAN, wartości np. 't', TRUE, '1','y', 'yes', ( SQL/99 )
	- **CHAR(\_), VARCHAR(\_)**<br>
	 **INTEGER, SMALLINT**<br>
	 **DATE, TIME, TIMESTAMP**, obsługa czasu i daty<br>
	 **BOOLEAN**, wartości np. 't', TRUE, '1','y', 'yes', ( SQL/99 )<br>
	 **NUMERIC(\_,\_)**, np. NUMERIC (7,2), 7 cyfr, w tym 2 po<br>
	prz  $-$  **NUMERIC(,)**, np. NUMERIC (7,2), 7 cyfr, w tym 2 po przecinku
	- **FLOAT(\_)**, np. FLOAT(15), 15 cyfr znaczących<br>
	 **BIT, VARBIT**, wartości np. B'10011101'<br>
	 **MONEY**, to samo co NUMERIC (9,2)
	- BIT, VARBIT, wartości np. B'10011101'
	- **MONEY**, to samo co NUMERIC (9,2)

### Definiowanie tabel, klucze

#### • definicja klucza kandydującego ::=

UNIQUE ( lista\_kolumn ) |

#### PRIMARY KEY ( lista kolumn )

- 
- **UNIQUE (***IISTA\_KOIUMN* ) |<br> **PRIMARY KEY (***Iista\_kolumn* **)**<br>
 lista kolumn w obu przypadkach jest niepusta<br>
 najwyżej jeden klucz może być określony jako główny (PRIMARY<br>
KEY)<br>
 jeśli występuje klucz główny, to wszys – najwyżej jeden klucz może być określony jako główny (PRIMARY KEY)
- PRIMARY KEY (*Ista\_kolumn*)<br>
PRIMARY KEY (*Ista\_kolumn*)<br>
 lista kolumn w obu przypadkach jest niepusta<br>
 najwyżej jeden klucz może być określony jako główny (PRIMARY<br>
 jeśli występuje klucz główny, to wszystkie atrybu – jeśli występuje klucz główny, to wszystkie atrybuty tego klucza zyskują warunek poprawności NOT NULL
	- klucz alternatywny dopuszcza wartości NULL,
		- PostgreSQL nie naruszają one warunku
		- SQL92 (np. MS SQL Server) naruszają warunek
	- Warunki poprawności można opcjonalnie nazwać:

CONSTRAINT nazwa definicja klucza kand.

#### Definiowanie tabeli

- CHAR(\_), VARCHAR(\_)<br>
- INTEGER, SMALLINT<br>
- DATE, TIME, TIMESTAMP, obsługa czasu i daty<br>
- BOOLEAN, wartości np. 't', TRUE, '1','y', 'yes', (SQL/99)<br>
- NUMERIC(\_,\_), np. NUMERIC (7,2), 7 cyfr, w tym 2 po<br>
przecinku<br>
- FL Andrej (Befinicja Lelandy (Befinicja Lelandy diacego ]<br>
| [ definicja Lelandy diacego ]<br>
| [ definicja Lelandy Doprawności ] ) ;<br>
...<br>
definicja Lelandy ::= nazwa Lelanny nazwa dziedziny<br>
.................................. • CREATE TABLE nazwa tabeli lista-( definicja\_kolumny [ wartość\_domyślna ]<br>
| [ definicja\_klucza\_kandydującego ]<br>
| [ definicja\_klucza\_obcego ]<br>
| [ definicja\_warunku\_poprawności ] ) ;<br>
| [ definicja\_warunku\_poprawności ] ) ;<br>
| [ definicja\_warunku\_p [ definicja klucza kandydującego ] [ definicja klucza obcego ] [ definicja warunku poprawności ] ) ;  $\cdot$  definicja kolumny ::= nazwa kolumny nazwa dziedziny  $\cdot$  nazwa dziedziny ::= typ wbudowany | nazwa zdefiniowana  $::=$  "to jest" | "albo" [ ] "alternatywnie" ● Wartość domyślna może zmienić wartość podaną w denicji dziedziny, brak definicji wartości domyślnej oznacza NULL Można żądać, by atrybut był zawsze określony: **NOT NULL** 

#### Definiowanie tabel, klucze obce

- **FOREIGN KEY (IIsta\_kolumn)**<br>
REFERENCES tabela\_bazowa [(Iista\_kolumn)]<br>
[ON DELETE opcja]<br>
[ON UPDATE opcja]<br>
 nie jest wymagane podanie listy kolumn, jeśli klucz obcy<br>
odwołuje się do klucza o tej samej nazwie<br>
opcja : • definicja\_klucza\_obcego ::= FOREIGN KEY ( lista kolumn ) **FOREIGN KEY (***IIsta\_kolumn***)**<br> **REFERENCES** *tabela\_bazowa* **[ (***Iista\_kolumn* **) ]<br>
[ ON DELETE** *opcja* **]<br>
[ ON UPDATE** *opcja* **]<br>**  $\frac{1}{2}$  **is the jest wymagane podanie listy kolumn, jeśli klucz obcy<br>
odwołuje się do klucz**  [ ON DELETE opcja ] [ ON UPDATE opcja ]
	- nie jest wymagane podanie listy kolumn, jeśli klucz obcy odwołuje się do klucza o tej samej nazwie

#### opcja ::= NO ACTION | CASCADE | SET NULL | SET DEFAULT

**DEFAULT<br>• Warunki poprawności można opcjonalnie nazwać:**<br>**CONSTRAINT nazwa definicia klucza obcego** 

CONSTRAINT nazwa definicja klucza obcego

• definicja warunku poprawności ::=

#### CHECK ( wyrażenie warunkowe )

- **CHECK ( wyrazenie\_warunkowe )**<br>
 **wyrażenie\_warunkowe** może być dowolnie skomplikowane,<br>
nie musi ograniczać się do danej tabeli, musi być określone<br>
dla każdego wiersza tabeli<br>
 więzy poprawności są spełnione, jeśli po nie musi ograniczać się do danej tabeli, musi być określone dla każdego wiersza tabeli
- więzy poprawności są spełnione, jeśli powyższe wyrażenie warunkowe ma wartość "true" dla każdego wiersza tabeli
- CHECK (Wyrazenie\_warunkowe noże być dowolnie skomplikowane,<br>
mie musi ograniczać się do danej tabeli, musi być określone<br>
dla każdego wiersza tabeli<br>
 więzy poprawności są spełnione, jeśli powyższe<br>
wyrażenie\_warunkowe ma system zarządzania bazą danych nie zezwoli na wprowadzenie<br>danych czy aktualizację danych takie, że więzy poprawności<br>nie są spełnione danych czy aktualizację danych takie, że więzy poprawności nie są spełnione
	- kolejność sprawdzania warunków jest nieokreślona
	- Warunki poprawności można opcjonalnie nazwać: CONSTRAINT nazwa definicja warunku poprawności

#### Usuwanie tabeli podstawowej

#### • DROP TABLE nazwa\_tabeli [ RESTRICT | CASCADE ];

- jeżeli wybrano **RESTRICT** i tabela podstawowa występuje<br>
w jakiejkolwiek definicji perspektywy, to instrukcja **DROP**<br> **TABLE** nie powiedzie się<br>
 jeżeli wybrano **CASCADE**, to instrukcja **DROP TABLE**<br>
powiedzie się i usu w jakiejkolwiek definicji perspektywy, to instrukcja DROP TABLE nie powiedzie się
- jeżeli wybrano RESTRICT i tabela podstawowa występuje<br>
w jakiejkolwiek definicji perspektywy, to instrukcja DROP<br>
TABLE nie powiedzie się<br>
 jeżeli wybrano CASCADE, to instrukcja DROP TABLE<br>
powiedzie się i usunie daną t – jeżeli wybrano CASCADE, to instrukcja DROP TABLE powiedzie się i usunie daną tabelę wraz ze wszystkimi perspektywami bazującymi na tej tabeli oraz więzami poprawności
- ALTER TABLE nazwa tabeli operacja;
- Przykład

ALTER TABLE klient kład<br> **ALTER TABLE klient<br>
ADD COLUMN rabat INT<br>
DEFAULT 0;<br>
racja może oznaczać<br>
lodanie/usuniecie/zmiana nazwy kolumny<br>
się się się articis** DEFAULT 0;

- **operacja** może oznaczać
	- dodanie/usunięcie/zmiana nazwy kolumny,
	-
	- dodanie/usunięcie warunku poprawności

## • Przykład<br> **ALTER TABLE klient<br>
ADD COLUMN rabat INT<br>
DEFAULT 0;<br>
•** *operacja* **może oznaczać<br>
– dodanie/usunięcie/zmiana nazwy kolumny,<br>
– zmiana dotychczasowej wartości domyślnej w kolumnie,<br>
– dodanie/usunięcie warunku** zmiana dotychczasowej wartości domyślnej w kolumnie,<br>dodanie/usunięcie warunku poprawności<br>**ALTER TABLE klient** ALTER TABLE klient ALTER COLUMN telefon DROP NOT NULL

## **12 Bay Danison Cole Danych Cole Danych Cole Concident Concident Cole Danych Cole Danych Cole Danych Cole Danych<br>
2012 Danych Cole Danych Cole Danych Cole Danych Cole Danych Cole Danych Cole Danych Cole Danych Cole Danych** Odwzorowanie modelu<br>
encji i związków w model<br>
relacyjny relacyjny

#### Krok 1: odwzorowanie zwykłych encji

- Każdy typ encji w diagramie ER otrzymuje swoją relację
	-
- Atrybutami relacji są wszystkie proste atrybuty encji
	- np. imię, nazwisko, pesel, nr\_zamówienia, nazwa towaru...
- np. Klient, Zamówienie, Towar, Student, Nauczyciel, itp.<br>
Atrybutami relacji są wszystkie proste atrybuty encji<br>
 np. *imię, nazwisko, pesel, nr\_zamówienia, nazwa* towaru...<br>
 atrybuty złożone rozpadają się na swoje s – atrybuty złożone rozpadają się na swoje składowe – nie ma atrybutu adres, są atrybuty miasto, ulica, kod
	- atrybuty pochodne, np. wiek, w ogóle nie są atrybutami relacji, będą one mogły być wyliczane na bieżąco
- np. Kilent, Zamowienie, Towar, Student, Nauczyciel, itp.<br>
 Atrybutami relacji są wszystkie proste atrybuty encji<br>
 np. *imie*, nazwisko, pesel, nr\_zamówienia, nazwa towaru...<br>
 atrybuty złożone rozpadają się na swoje atrybuty wielokrotne, np. wykształcenie, będą obsługiwane<br>inaczej<br>inaczej bedzie wybrany klucz z diagramu inaczej
- Kluczem głównym będzie wybrany klucz z diagramu
	- być może, ale nieczęsto, będzie składał się z wielu atrybutów
	-

### Krok 2: odwzorowanie słabych encji

- Słabe encje, to encje  $\sqrt{m_e}$ podporządkowane swoim właścicielom
	- nie mają sensu istnienia bez encji właścicielskiej
	- nie mają swojego klucza głównego
	- np. kolejne pozycje faktury
	- możliwe adresy klientów, wykształcenie studentów, dzieci pracowników, itd.

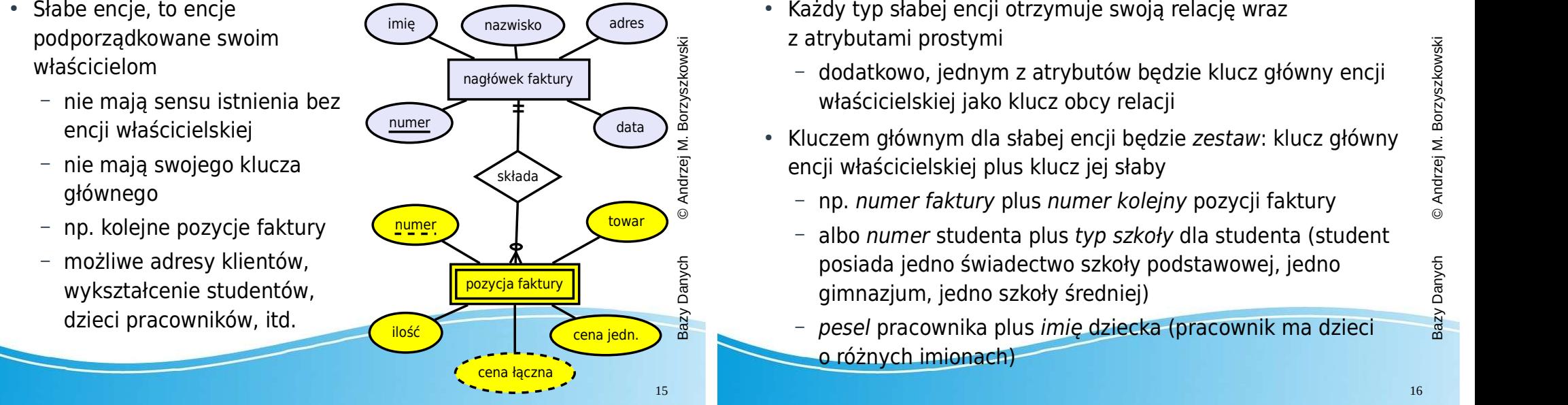

#### Przykład

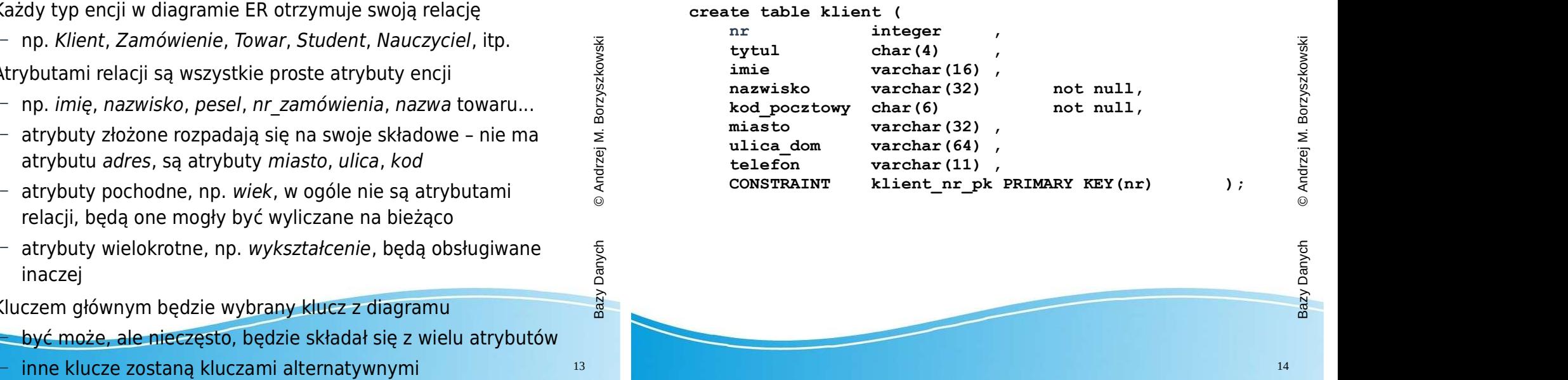

#### Krok 2: odwzorowanie słabych encji, c.d.

– np. numer faktury plus numer kolejny pozycji faktury

– pesel pracownika plus imię dziecka (pracownik ma dzieci

• Każdy typ słabej encji otrzymuje swoją relację wraz

właścicielskiej jako klucz obcy relacji

gimnazjum, jedno szkoły średniej)

o różnych imionach)

- 2 au youtami prostymi<br>
 dodatkowo, jednym z atrybutów będzie klucz główny encji<br>
właścicielskiej jako klucz obcy relacji<br>
 Kluczem głównym dla słabej encji będzie zestaw: klucz główny<br>
encji właścicielskiej plus klucz je z atrybutami prostymi<br>
– dodatkowo, jednym z atrybutów będzie klucz główny encji<br>
właścicielskiej jako klucz obcy relacji<br>
Kluczem głównym dla słabej encji będzie zestaw: klucz główny<br>
encji właścicielskiej plus klucz jej albo numer studenta plus typ szkoły dla studenta (student
	- posiada jedno świadectwo szkoły podstawowej, jedno<br>gimnazjum, jedno szkoły średniej)<br>pesel pracownika plus *imie* dziecka (pracownik ma dzieci

#### Słabe encje a atrybuty wielokrotne

- W szczególnie prostych przypadkach zamiast słabych encji można stosować atrybut wielokrotny
	- np. pracownik i lista jego dzieci (pesel
	- odpowiada do słabej encji (chyba, że atrybut ten rozkłada się na więcej)

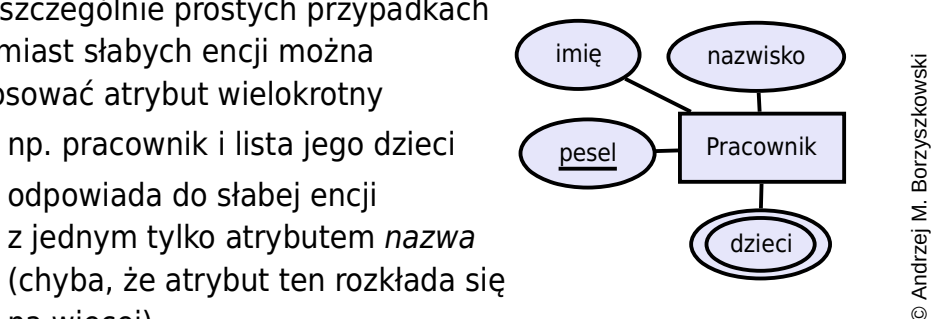

- 
- Metoda stosowana dla słabych encji ma tu zastosowanie<br>a a a chacja z kluczem obcym wskazującym na encję, z której – relacja z kluczem obcym wskazującym na encję, z której pochodzi atrybut wielokrotny
	-

#### Krok 3: odwzorowanie związków 1:N

- $\cdot$  Założenie: dane są dwa typy encji S oraz T, pomiędzy nimi związek jednoznaczny
	- Example K perioznaczny<br>
	 dokładniej, dla jednej encji typu S przypisanych jest wiele<br>
	encji typu T<br>
	W relacji dla typu encji po stronie "wiele", T, dodajemy klucz<br>
	obcy wskazujący na klucz główny relacji po stronie "jede encji typu T
- 19 Bazyciel instanting (Klucz obcy dla pozycji)<br>
19 Bazyciel instanting (Alienting of Library Predminity)<br>
19 Bazyciel instanting (Alienting Cambiotury Predminity)<br>
19 Bazyciel instanting (Alienting Cambiotury Predminity)  $\bullet$  W relacji dla typu encji po stronie "wiele", T, dodajemy klucz obcy wskazujący na klucz główny relacji po stronie "jeden", S
	- $-$  jeśli sam związek miał atrybuty, to dołączamy je do  $T$
- Jest to najczęstszy związek w projektach
	-
	- Klient i jego Zamówienia (klucz obcy dla zamówienia)<br>Filiamówienie i jego Pozycje (klucz obcy dla pozycji)<br>Filiamówienie i jego Pozycje (klucz obcy dla pozycji) – Zamówienie i jego Pozycje (klucz obcy dla pozycji)
	- Towar i Pozycje, w których występuje (klucz obcy dla pozycji)
	- Nauczyciel i nauczane Przedmioty (klucz obcy dla

### Słabe encje a atrybuty wielokrotne, c.d.

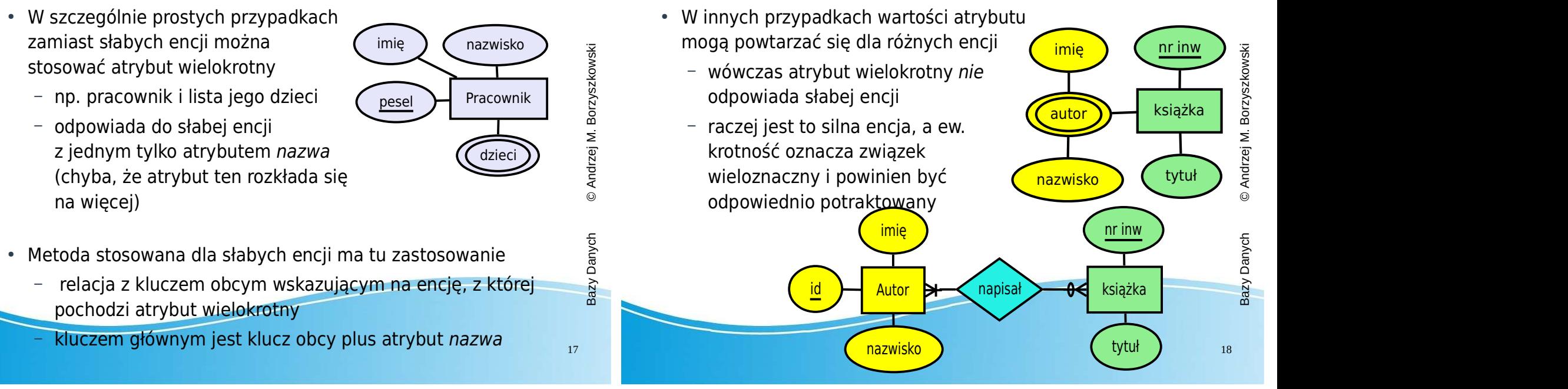

#### Krok 3: odwzorowanie związków 1:N c.d.

- Jest to najczęstszy związek w projektach
	-
	- Zamówienie i jego Pozycje (klucz obcy dla pozycji)
	- Klient i jego Zamówienia (klucz obcy dla zamówienia)<br>
	 Zamówienie i jego Pozycje (klucz obcy dla pozycji)<br>
	 Towar i Pozycje, w których występuje (kolejny klucz obcy<br>
	dla pozycji)<br>
	 Nauczyciel i nauczane Przedmioty (kl – Towar i Pozycje, w których występuje (kolejny klucz obcy dla pozycji)
	- Nauczyciel i nauczane Przedmioty (klucz obcy dla przedmiotu)
- edialiel, dlajednej encji typu S przypisanych jest wiele<br>
dokładniej, dlajednej encji typu S przypisanych jest wiele<br>
encji typu Twiskazujący na klucz obcy stronie "wiele", T, dodajemy klucz<br>
speciali dla typu encji po str – Czytelnik i czytane Książki (klucz obcy dla książki, razem z datą wypożyczenia)
	- datą wypożyczenia)<br>• Klucz musi być określony (NOT NULL) jeśli po stronie jeden<br>• poznacza dokładnie jeden (nie dopuszczamy zera) oznacza dokładnie jeden (nie dopuszczamy zera)

#### Tabele, SQL

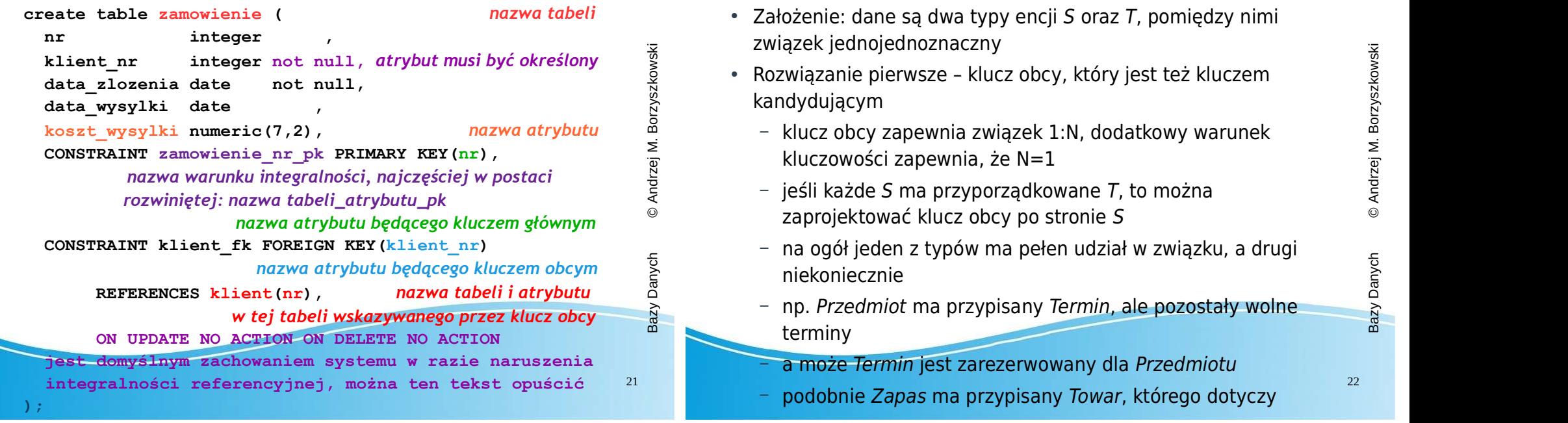

#### Tabele, przykład c.d.

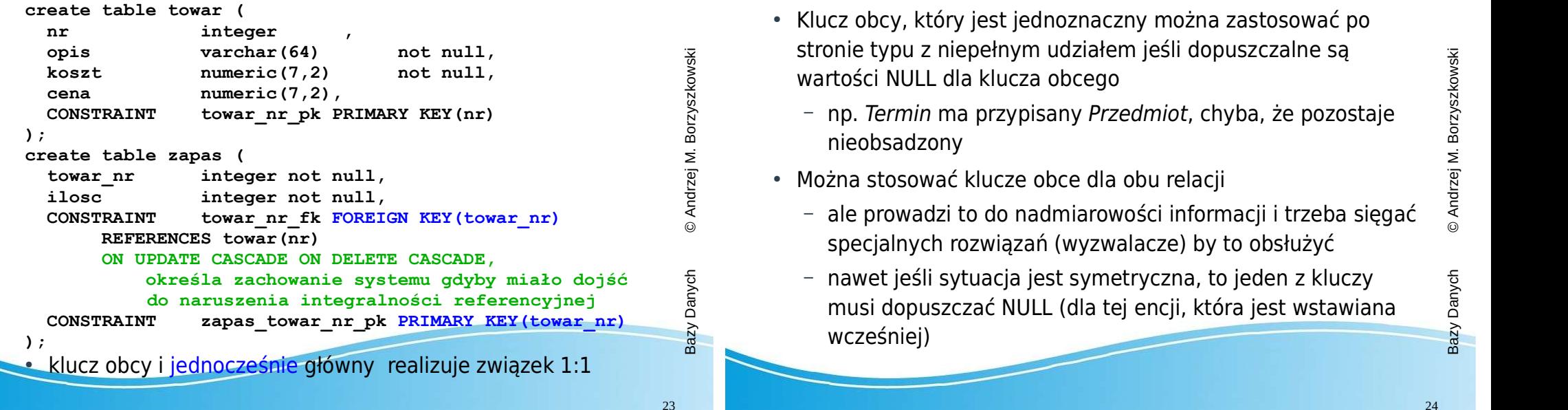

### Krok 4: odwzorowanie związków 1:1

- $\cdot$  Założenie: dane są dwa typy encji S oraz T, pomiędzy nimi związek jednojednoznaczny
- kandydującym
- wiązanie pierwsze klucz obcy, który jest też kluczem<br>hdydującym<br>hdydującym<br>klucz obcy zapewnia związek 1:N, dodatkowy warunek<br>kluczowości zapewnia, że N=1<br>jeśli każde S ma przyporządkowane T, to można
	- $-$  jeśli każde S ma przyporządkowane T, to można
	- na ogół jeden z typów ma pełen udział w związku, a drugi<br>niekoniecznie<br>– np. Przedmiot ma przypisany Termin, ale pozostały wolne
- 22 Bazy Danie pierwsze klucz obcy, który jest też kluczem<br>
kandydującym<br>
 klucz obcy zapewnia związek 1:N, dodatkowy warunek<br>
kluczowości zapewnia, że N=1<br>
 jeśli każde S ma przyporządkowane T, to można<br>
zaprojektować – np. Przedmiot ma przypisany Termin, ale pozostały wolne terminy
	-
	-

### Odwzorowanie związków 1:1, c.d.

- Klucz obcy, który jest jednoznaczny można zastosować po wartości NULL dla klucza obcego
	- stronie typu z niepełnym udziałem jeśli dopuszczalne są<br>
	wartości NULL dla klucza obcego<br>
	 np. Termin ma przypisany Przedmiot, chyba, że pozostaje<br>
	nieobsadzony<br>
	Można stosować klucze obce dla obu relacji<br>
	 ale prowadzi – np. Termin ma przypisany Przedmiot, chyba, że pozostaje nieobsadzony
- Można stosować klucze obce dla obu relacii
	- ale prowadzi to do nadmiarowości informacji i trzeba sięgać specjalnych rozwiązań (wyzwalacze) by to obsłużyć
- Strome typu z mepennym duziałem jesni dopuszczanie są<br>
wartości NULL dla klucza obcego<br>
 np. Termin ma przypisany Przedmiot, chyba, że pozostaje<br>
nieobsadzony<br>
 Można stosować klucze obce dla obu relacji<br>
 ale prowadzi wcześniej)

#### Odwzorowanie związków 1:1, drugie rozwiązanie

- Scalenie dwu relacii
	- zamiast odrębnych relacji dla każdego z typów encji<br>projektujemy jedną relację zawierającą atrybuty obu encji<br>jęśli jeden z udziałów typów w związku jest niepełny, to na<br>pewno musimy dopuszczać nieokreśloność atrybutów<br>P projektujemy jedną relację zawierającą atrybuty obu encji
	- jeśli jeden z udziałów typów w związku jest niepełny, to na pewno musimy dopuszczać nieokreśloność atrybutów e az azien\_tyg int
- Przykład: relacja Przedmiot-Termin, której typową krotką będzie pełna informacja o przedmiocie i o jego terminie z zastawie z przez przedmiocie i o jego terminie
	- jeśli dopuszczamy przedmioty (jeszcze) niezaplanowane, to atrybuty terminu będą nieokreślone

#### Krok 5: odwzorowanie związków M:N

- $\bullet$  Założenie: dane są dwa typy encji S oraz T, pomiędzy nimi związek wieloznaczny
- 
- Przykład: Student <Zalicza > Przedmiot powoduje<br>
Przykład: Student <Zalicza > Przedmiot powoduje<br>
Przykład: Student <Zalicza > Przedmiot powoduje<br>
Przykład: Student <Zalicza > Przedmiot powoduje<br>
Przykład: Student <Zalicza – atrybutami relacji są klucze obce wskazujące na klucze główne w S oraz T
	- oraz atrybuty związku, jeśli takie występowały
- Przykład: Student <Zalicza> Przedmiot powoduje zaprojektowanie relacji Zalicza z dwoma kluczami obcymi
	-
- i być może atrybutami *ocena, data egzaminu*, itp.<br>Eliasa izp.<br>& صحيح Kluczem głównym w nowej relacji jest zestaw kluczy obcych • Kluczem głównym w nowej relacji jest zestaw kluczy obcych

#### Tabele, przykład c.d.

#### 25 Paramast odrębnych relacji dla kazdego z typow encji<br>
projektujemy jedną relację zawierającą atrybuty obu encji<br>
interval interval interval interval interval interval interval interval interval interval interval interv Foozaj varonar (20) not null,<br>
nazwa varohar (50) not null,<br>
godziny int not null,<br>
disenty terminu<br>
dzienteg int<br>
godzina int<br>
sala varohar (5),<br>
-- nr legitymacji nauczyciela prowadzącego<br>
nr\_leg char (7) REFERENCES nau CREATE TABLE przedmiot\_termin ( kod integer PRIMARY KEY, rodzaj varchar(20) not null,<br>
nazwa varchar(50) not null,<br>
godziny int not null,<br>
teraz atrybuty terminu<br>
dzien\_tyg int<br>
godzina int ,<br>
sala varchar(5) ,<br>
nr legitymacji nauczyciela prowadzącego<br>
nr\_leg char(7) REFERENCES nazwa varchar(50) not null, godziny int not null, the solution of -- teraz atrybuty terminu dzien tyg godzina int , sala varchar(5) -- nr legitymacji nauczyciela prowadzącego REFERENCES nauczyciel ON UPDATE SET NULL ON DELETE SET NULL,określa zachowanie systemu w razie naruszenia integralności referencyjnej<br>atrybuty encji termin muszą być unikalne<br>CONSTRAINT przedmiot\_un UNIQUE(dzien\_tyg,godzina,sala) -- atrybuty encji termin musza być unikalne CONSTRAINT przedmiot\_un UNIQUE(dzien\_tyg,godzina,sala) );ekcji polityczy i zachodzi ponieważ obie encie, przedmiot i terminu zależ<br>Polityka zachodzi ponieważ obie encie, przedmiot i terminu za występują najwyżej jeden raz • może istnieć przedmiot bez przypisanego terminu • ale nie może istnieć termin bez przypisanego przedmiotu

#### Tabele, przykład c.d.

```
27 Bazy Nieloznaczny<br>
27 Bazy Nieloznaczny<br>
27 Bazy Nieloznaczny<br>
27 Bazy Nieloznaczny<br>
27 Bazy Nieloznaczny<br>
27 Bazy Nieloznaczny<br>
27 Bazy Nieloznaczny<br>
27 Bazy Nieloznaczny<br>
27 Bazy Nieloznaczny<br>
27 Bazy Nieloznaczny<br>
27
                                                                                                                                                                     xamowienie_nr integer not null,<br>
towr_nr integer not null,<br>
ilosc integer not null,<br>
CONSTRAINT pozycja_pk<br>
PRIMARY KEY(zamowienie_nr, towar_nr),<br>
CONSTRAINT pozycja_zamowienie_nr, towar_nr),<br>
CONSTRAINT pozycja_zamowienie
                                                                                                                                                                          create table pozycja
                                                                                                                                                                          \overline{a} (and \overline{a} ) and \overline{a} (b) and \overline{a} (b) and \overline{a} (b) and \overline{a} (b) and \overline{a} (b) and \overline{a} (b) and \overline{a} (b) and \overline{a} (b) and \overline{a} (b) and \overline{a} (b) and \overline{a} (b) and \overline{xamowienie_nr integer not null,<br>
towar_nr integer not null,<br>
ilosc integer not null,<br>
CONSTRAINT pozycja_pk<br>
PRIMARY KEY(zamowienie_nr, towar_nr),<br>
CONSTRAINT pozycja_zamowienie_nr_fk<br>
FOREIGN KEY(zamowienie_nr)<br>
REFERENCE
                                                                                                                                                                                                                     integer not null,
                                                                                                                                                                                                                     integer not null,
                                                                                                                                                                                     CONSTRAINT pozycja_pk 
                                                                                                                                                                                    PRIMARY KEY(zamowienie_nr, towar_nr),<br>CONSTRAINT pozycia zamowienie nr fk
                                                                                                                                                                                                                     pozycja zamowienie nr fk
                                                                                                                                                                                            FOREIGN KEY(zamowienie_nr)
                                                                                                                                                                                           REFERENCES zamowienie(nr)
                                                                                                                                                                                            ON UPDATE CASCADE ON DELETE CASCADE,
                                                                                                                                                                                     CONSTRAINT pozycja_towar_nr_fk 
                                                                                                                                                                                           FOREIGN KEY(towar nr)
                                                                                                                                                                                          REFERENCES towar(nr));
```
**REFERENCES towar (nr)**<br>
a tabela z dwoma kluczami obcymi realizuje związek<br>
wieleznaczny (dwuargumentowy) wieloznaczny (dwuargumentowy)

#### Relacja dla związku

- Rozwiązanie "nowa relacja dla związku" jest zawsze skuteczne (raczej nie zawsze wskazane)
	-
	- jeśli związek jest typu 1:N, to klucz obcy po stronie 1: będzie kluczem kandydującym (UNIQUE/PRIMARY KEY)
- 29 Bazy Care Lawsze wskazanie/<br>
 jeśli związek jest typu N:M, to są dwa klucze obce<br>
 jeśli związek jest typu 1:N, to klucz obcy po stronie 1:<br>
będzie kluczem kandydującym (UNIQUE/PRIMARY KEY)<br>
 jeśli związek jest typu (raczej nie zawsze wskazane)<br>
– jeśli związek jest typu N:M, to są dwa klucze obce<br>
– jeśli związek jest typu 1:N, to klucz obcy po stronie 1:<br>
będzie kluczem kandydującym (UNIQUE/PRIMARY KEY)<br>
– jeśli związek jest typu 1 – jeśli związek jest typu 1:1, to każdy z kluczy obcych będzie kluczem kandydującym

### Relacja dla związku c.d.

- Rozwiązanie jest szczególnie polecane, gdy związek ma niepełne)
- mewiele elementow (Lzh. ddziały obd typow są mocho<br>
niepełne)<br>
 np. projekt studencki może być wykonywany pojedynczo,<br>
a czasami przez dwie osoby<br>
 zamiast projektować klucz obcy dla *Studenta* "drugi autor"<br>
lepiej zapr niewiele elementów (tzn. udziały obu typów są mocno<br>
niepełne)<br>
np. projekt studencki może być wykonywany pojedynczo,<br>
a czasami przez dwie osoby<br>
zamiast projektować klucz obcy dla *Studenta* "drugi autor"<br>
lepiej zaproje ● np. projekt studencki może być wykonywany pojedynczo, a czasami przez dwie osoby
- zamiast projektować klucz obcy dla Studenta "drugi autor" lepiej zaprojektować osobną relację z dwoma kluczami
- nawet jeśli normą mają być pary, to nowa relacja może być łatwiejszym rozwiązaniem niż zmiana istniejącego schematu

#### Krok 6: odwzorowanie związków niebinarnych

- Rozwiązanie "nowa relacja" jest dobre również dla związków o większej liczbie zaangażowanych typów encji
	-
	- o większej liczbie zaangazowanych typow encji<br>
	 np. *Klient* kupuje *Polisę u Agenta*<br>
	 *Lekarz wykonuje zabieg u Pacjenta w asyście Pielęgniarki*<br>
	w danym *Gabinecie/Terminie używając Sprzętu*<br>
	 ale czasami pewne zesta – Lekarz wykonuje zabieg u Pacjenta w asyście Pielęgniarki w danym Gabinecie/Terminie używając Sprzętu
- Kluczem głównym jest często zestaw wszystkich kluczy obcych
	- ale czasami pewne zestawy są w naturalny sposób unikalne
- 32 Bazy Piczbie Zaanigazowanych typowencji<br>
 πp. Klient kupuje Polise u Agenta<br>
 Lekarz wykonuje zabieg u Pacjenta w asyście Pielęgniarki<br>
w danym Gabinecie/Terminie używając Sprzętu<br>
 Nuczem głównym jest często zestaw – np. w relacji Zabieg klucz obcy wskazujące gabinet i termin
	- razem z kluczem na lekarza jest unikalny<br>podobnie jak w połączeniu z pielęgniarką czy pacjentem<br>ieden z zestawów może być kluczem alównym, pozestałe – podobnie jak w połączeniu z pielęgniarką czy pacjentem
	- jeden z zestawów może być kluczem głównym, pozostałe są kandydujące

#### Związek "jest"

- Projekt przewiduje wspólną
	- generalizację kilku typów<br>
	 np. *Student* oraz *Nauczyciel*<br>
	mają wspólne niektóre<br>
	atrybuty<br>
	 mogą być uogólnieni do<br>
	Człowiek<br>
	i iednocześnie zesboweć – np. Student oraz Nauczyciel mają wspólne niektóre atrybuty
	- mogą być uogólnieni do Człowiek
	- i jednocześnie zachować atrybuty charakterystyczne
- Generalizacia jest naturalnie związkiem 1:1
- Generalizacja może być
	- kompletna lub nie
	- rozłączna lub nie

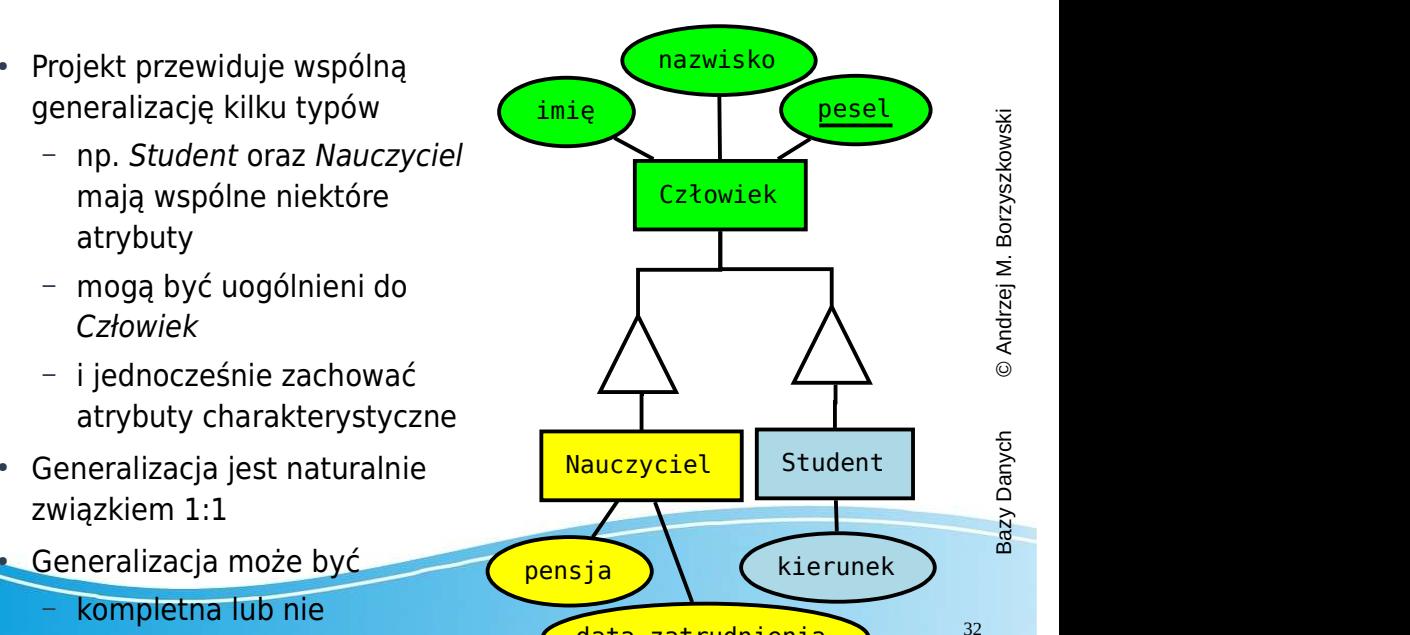

Człowiek

nazwisko

data zatrudnienia b 32

#### Związek "jest", c.d.

- Rozwiązanie 1: Jedna relacja dla ogólnego typu oraz relacje dla
	- podtypów z kluczem obcym będącym kluczem kandydującym<br>
	 można zapisać dane spoza wszystkich konkretnych klas<br>
	(generalizacja niekompletna)<br>
	 można dopuścić, że encja należy do kilku klas<br>
	(generalizacja nierozłączna)<br>
	Ro – można zapisać dane spoza wszystkich konkretnych klas (generalizacja niekompletna)
	- można dopuścić, że encja należy do kilku klas (generalizacja nierozłączna)
- Rozwiązanie 2: Odrębne relacje z kompletem atrybutów
- 33 Bazy Couch Control of the spot of the spot of the spot of the spot of the spot of the spot of the spot of the spot of the spot of the spot of the spot of the spot of the spot of the spot of the spot of the spot of the – Student i Nauczyciel mają imię, nazwisko, pesel i dalsze atrybuty
	- atrybuty<br>
	 nie można zapisać danych osób spoza tych klas<br>
	(generalizacja kompletna) (generalizacja kompletna)
		- można dopuścić należenie do kilku klas (kosztem

#### Podsumowanie

- Typ zwykłych encji
- Encja podporządkowana
- Związek jednoznaczny
- 
- Związek wieloznaczny
- Związek n-składnikowy
- Atrybut prosty
- Atrybut złożony
- Atrybut wielowartościowy
- Relacja z atrybutami
- Encja podporządkowana Relacja z kluczem obcym<br>
 Klucz obcy po stronie wiele<br>
 Związek 1:1<br>
 Klucz obcy po stronie wiele<br>
 Związek 1:1<br>
 Klucz obcy = klucz<br>
 lub scalenie dwu relacji<br>
 Związek wieloznaczny Rela • Relacja z kluczem obcym<br>
wskazującym na właściciela<br>
• Klucz obcy po stronie wiele<br>
• Klucz obcy = klucz<br>
– lub scalenie dwu relacji<br>
• Polacja z 2 kluczami obcymi wskazującym na właściciela
	- Klucz obcy po stronie wiele
- Związek 1:1  $\bullet$  Klucz obcy = klucz
	- lub scalenie dwu relacji
	- Relacia z 2 kluczami obcymi
	- Relacja z *n* kluczami obcymi<br>• Atrybut<br>• Kilka atrybutów
	- Atrybut

#### ● Kilka atrybutów

• Relacja z kluczem obcym wskazującym na właściciela

#### Związek "jest", c.d.

- Rozwiązanie 3: Jedna relacja ze wszystkimi atrybutami i dodatkowo atrybutem wskazującym na typ pochodzenia<br>
(dyskryminator)<br>
– każda encja musi należeć najwyżej do jednej klasy<br>
(generalizacja rozłączna)<br>
– można wymusić, że dokładnej do jednej klasy<br>
– być może będzie dużo w (dyskryminator)
	- każda encja musi należeć najwyżej do jednej klasy (generalizacja rozłączna)
	- można wymusić, że dokładnej do jednej klasy
	- być może będzie dużo wartości niekreślonych
	- ale niektóre atrybuty mogą być wspólne (np. nr legitymacji)
- kopiowania danych bende z kompletenia apisać danych sofo spoza tych klas<br>
Można zapisać danych osób spoza tych klas<br>
Można zapisać danych osób spoza tych klas<br>
Można danych osób spoza tych klas<br>
Można danych osób spoza tyc • Rozwiązanie 4: Jedna relacja ze wszystkimi atrybutami oraz<br>z flagami wskazującymi, czy encja należy do tej klasy<br>– encje moga należeć do wielu klas jednocześnie lub do z flagami wskazującymi, czy encja należy do tej klasy
	- encje mogą należeć do wielu klas jednocześnie lub do żadnej (generalizacja niekompletna i nierozłączna)